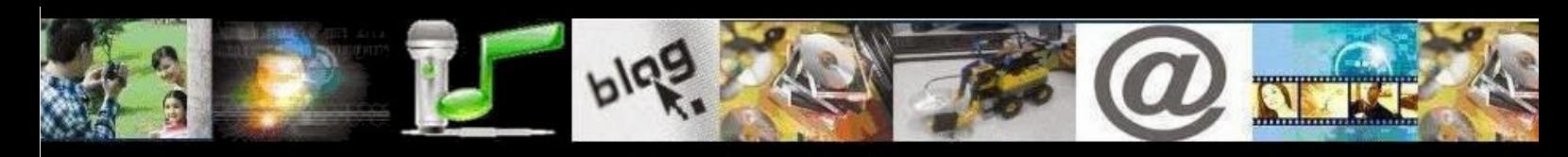

# IV MOSTRA VIRTUAL DE INCLUSÃO DIGITAL

# **Título da produção digital:**

Cuidando de onde vivemos: Educação Ambiental e TICs na alfabetização.

#### **Nome completo da escola:**

Escola Municipal de Ensino Fundamental Deputado Marcírio Goulart Loureiro.

## **Dados de identificação do professor:**

Helena Maria de Marichal - Professora referência da turma A31.

#### **Nome completo, idade e turma de todos os alunos envolvidos:**

## **Turma A31:**

ÁGATA MANUELA SILVA CIDADE (9a0m) ALEXANDER CÉSAR SILVA MENDES (9a0m) ALEXSANDER LOPES ARAÚJO (10a10m) ALICYA MARTINS DE SOUZA (9a9m) DÉBORAH CHRISTINA DA SILVA SOUZA (10a1m) DIENIFER DE LIMA MACHADO (9a3m) DIMITRI BATISTA AYALA (10a0m) DIONATA AFONSO DA SILVA OLIVEIRA (11a7m) FRANCIELLY DA SILVA SANTOS (10a0m) GABRIEL OLIVEIRA CORDEIRO (9a10m) GABRYEL DELA FAVERA DA COSTA TEODORA (8a8m) GUILHERME AUGUSTO FURTADO LIMA (9a2m) KIMBERLY DA SILVA COSTA CARVALHO (8a7m) LEONARDO DIAS DOS SANTOS (9a6m) LEONARDO GABRIEL DOS SANTOS RODRIGUES (11a2m) LUCAS GABRIEL CHAVES PINTO (11a4m) MARINA MARIÁ VIEIRA DE OLIVEIRA (11a1m) NATHÁLIA DOS SANTOS MARQUES (9a0m) NATHALLY FERREIRA VIEGAS DA SILVA (8a7m)

NATHALY CRISTINY SILVEIRA SILVA (10a0m) NICOLAS DOS SANTOS PAREDI (10a5m) RAISSA TAWANE CARVALHO GOMES (10a1m) RYCHARD PADILHA DENIZ DA LUZ (9a2m) STEFANI EDUARDA RODRIGUES SANTOS (12a3m) VINÍCIUS CARVALHO SILVEIRA (10a0m) VITÓRIA DE JESUS JANUÁRIO RODRIGUES (9a4m) YAGO PATRICK DA SILVA COUTINHO (10a6m) YASMIM CORRÊA DA SILVA (9a3m)

# **Proposta pedagógica orientadora da produção:**

As atividades realizadas no Laboratório de Informática inserem-se no projeto "Vivendo e convivendo em diferentes ambientes", desenvolvido pelas turmas A31, A32, A33 e A34, desde março de 2015. O projeto inclui atividades em sala de aula e em outros ambientes da escola e fora dela.

Tendo em vista que as Tecnologias da Informação e Comunicação atuam como promotoras de aprendizagens, e que a alfabetização precisa contemplar diferentes gêneros textuais e suportes de leitura e escrita, a turma A31 realizou diversas atividades no Laboratório de Informática:

- **Exploração do blog das A30;**
- Jogos envolvendo a leitura e a escrita, sobre os conteúdos do projeto;
- Respostas às enquetes e reações do blog;
- Ilustrações no Paint para as etiquetas das lixeiras da sala de aula;
- Plantação de árvores virtuais;
- Digitação de frases para o folder com dicas de preservação da natureza.

#### **Período de desenvolvimento das atividades**:

 As atividades com uso do computador, que serão descritas, ocorreram de agosto a outubro de 2015. A partir de agosto, o Laboratório de Informática vem sendo utilizado pela turma quinzenalmente.

#### **Objetivos**:

 Desencadear o desenvolvimento de conhecimentos relacionados ao cuidado com o ambiente;

 Estimular o aluno a observar, identificar, reconhecer, comparar diferentes ambientes e seus habitantes, principalmente aqueles dos quais faz parte, a fim de que consiga agir e interagir com comprometimento nas relações familiares, escolares e sociais;

 Refletir sobre o ambiente da sala de aula até chegar ao planeta Terra, compreendendo que pequenas ações influenciam no todo;

 Ler e escrever de forma contextualizada, pondo em prática os conhecimentos relacionados à preservação ambiental.

# **Habilidades desenvolvidas com a atividade proposta**:

 Usar o teclado e o LibreOffice Writer para digitar palavras e frases, utilizando espaços, acentos e pontuação;

- Usar o mouse para clicar e arrastar;2,50 cm
- Usar o Paint para construir formas, colorir e escrever;
- Localizar e selecionar informações em hipertexto (blog e sites).

## **Conteúdos:**

- Leitura e escrita de palavras e frases;
- Identificação de ervas no sal temperado preparado pela turma (salsa, cebolinha, alecrim, manjerona, manjericão e orégano);
- Sequência de imagens;
- Classificação de ambientes: aquático e terrestre;
- Classificação de paisagens: natural e modificada;
- Ambientes da escola;
- Lixo: identificação e separação correta dos resíduos reciclável e orgânico, os três erres - reduzir, reutilizar e reciclar;
- Criação de desenhos no Paint;
- **Edição de textos no LibreOffice Writer.**

## **Desenvolvimento das atividades**:

 **Exploração do blog das A30**: Leitura das postagens do blog (com as atividades realizadas no projeto, desde o início do ano), criado pela professora, e comentários sobre as mesmas, escritos em duplas, no LibreOffice Writer. Esses comentários foram publicados no blog posteriormente. O endereço do blog é cuidandodeondevivemos.blogspot.com.br.

 **Jogos sobre os conteúdos do projeto**: Com o programa Edilim a professora criou jogos de sistematização dos conhecimentos desenvolvidos no projeto, que se encontram publicados no blog. Os alunos jogaram os 15 jogos disponíveis, que envolviam leitura e escrita.

 **Respostas às enquetes e reações do blog**: Os alunos criaram perguntas para a enquete do blog, como tema de casa. Em aula a turma

escolheu uma questão, por meio de votação, que foi publicada no blog. No Laboratório de Informática, os alunos leram e votaram na enquete. Também deram sua opinião sobre as postagens, preenchendo as reações (gostei, interessante, legal ou não gostei) referentes às atividades realizadas.

 **Ilustrações para as etiquetas das lixeiras da sala de aula**: No Paint, cada dupla elaborou um desenho para ilustrar os resíduos que devem ser colocados no lixo seco e no lixo orgânico da sala de aula. As ilustrações que venceram o concurso, por meio de votação, foram afixadas nas lixeiras da sala.

 **Plantação de árvores virtuais**: No site http://www.taina3.com.br as crianças decoraram os vasos das plantas, criaram um nome para suas árvores e escreveram mensagens de preservação da natureza. Os alunos regam suas árvores e acompanham o crescimento delas a cada ida ao Laboratório de Informática.

 **Digitação de frases para o folder com dicas de preservação da natureza**: Em sala de aula, cada dupla criou uma frase e um desenho sobre temáticas como lixo, desmatamento, economia de água e energia, cuidado com os animais, etc. No Laboratório de Informática, revisaram e digitaram suas frases. As ilustrações e frases compuseram um folheto, organizado pela professora, que será distribuído pelos alunos para familiares e vizinhos.

## **Recursos de apoio**:

Computadores com acesso à internet e programas como o Paint, o LibreOffice Writer e o Edilim (Livros Interativos Multimídia) instalados.

## **Estratégias de acompanhamento**:

Todas as atividades no Laboratório de Informática foram realizadas com as crianças em duplas, por vezes agrupadas pela professora, de acordo com os níveis de escrita em que se encontravam, para que se auxiliassem. A professora intervinha para explicar as propostas e mostrar como utilizar os programas, conforme a necessidade das duplas. Em alguns momentos a estagiária de inclusão também auxiliou os alunos na realização das tarefas.

## **Considerações sobre a proposta**:

Além de trabalharmos conhecimentos relativos ao cuidado com o ambiente, as Tecnologias da Informação e Comunicação possibilitaram a interdisciplinaridade e a ocorrência de eventos de letramento (onde a leitura e a escrita foram inseridas num contexto comunicativo), o que qualificou o processo de alfabetização das crianças. Atualmente, os alunos também demonstram maior autonomia no uso do computador, solicitando menos o auxílio da professora para digitar os endereços do blog e de sites, acessar as ferramentas do Paint, salvar seus arquivos e localizar as informações nos sites de jogos.